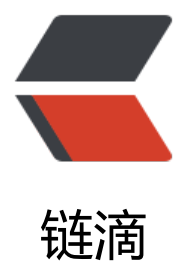

## React Input - i[npu](https://ld246.com)t 传值给父组件

作者:Vanessa

- 原文链接:https://ld246.com/article/1567995338189
- 来源网站:[链滴](https://ld246.com/member/Vanessa)
- 许可协议:[署名-相同方式共享 4.0 国际 \(CC BY-SA 4.0\)](https://ld246.com/article/1567995338189)

## **描述**

使用内部声明的方式渲染一个 <input> 元素, 让其可以使用回调函数将值传递给父亲组件。

- ●使用对象解构为 <input> 元素的某些属性设置默认值
- 使用 React.setState() hook 创建一个 value 状态变量, 给定值等于 defaultValue 的属性值

● 使用第二个参数设置为 value 状态变量的 React.useEffect() hook, 这样每当 value 更新时就可 对 callback 函数进行回调

● 渲染一个包含常用属性的 <input> 元素, 使用 onChange 事件对 value 状态变量进行更新

## **实现**

```
function ControlledInput({
  callback,
  type = 'text',
 disabeled = false,
  readOnly = false,
  defaultValue,
  placeholder = ''
}) {
  const [value, setValue] = React.useState(defaultValue);
 React.useEffect(() = > {
   callback(value);
  }, [value]);
  return (
    <input
     defaultValue={defaultValue}
     type={type}
     disabled={disabled}
     readOnly={readOnly}
     placeholder={placeholder}
     onChange={({ target: { value } }) => setValue(value)}
  / );
}
```
## **使用**

```
ReactDOM.render(
  <ControlledInput
   type="text"
   placeholder="Insert some text here..."
   callback={val => console.log(val)}
 / document.getElementById('root')
);
```
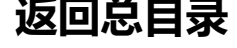

每天 30 秒系列之 React